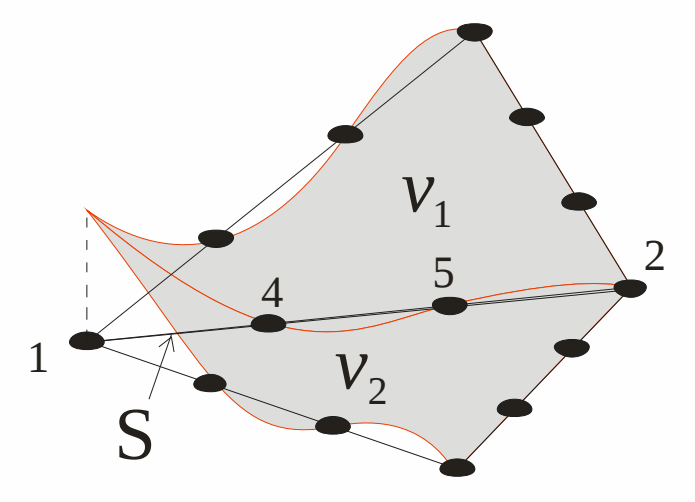

Introducción al Método de los Elementos Finitos Parte 7 Elementos curvos e integración numérica. Elementos infinitos.

Alberto Cardona, Víctor Fachinotti Cimec-Intec (UNL/Conicet), Santa Fe, Argentina

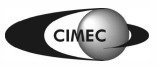

#### Elementos curvos

- Hasta aquí se han usado aproximaciones lineales por trozos de la frontera Γ.
- En 2D, se aproximó Γ con una línea poligonal, con un error de orden O(*h<sup>2</sup>*).
- Aproximemos Γ con curvas descritas por polinomios de grado *k* ≥ 2, con error  $O(h^{k+1})$ .
- En una malla de  $\Omega$ , los elementos adyacentes a  $\Gamma$ tendrán un lado curvo.
- Un elemento "curvo" se obtiene de la siguiente manera:
- 1. Supongamos el elemento  $(K.P_{\hat{K}})$  $(\hat{\mathrm{K}}, \mathrm{P}_{\hat{\mathrm{\kappa}}}, \hat{\Sigma}).$ 
	- $\hat{\Sigma}$  es un conj. de gdl de tipo Lagrangiano (i.e., valores de la función en ciertos puntos  $\hat{a}^i \overleftrightarrow{R}$ ,  $i = 1, 2, 2, m$ )  $\hat{\mathsf{x}}_{\scriptscriptstyle{2}}^{\phantom{\dag}}$
- 1. Sea  $\mathbf{F}$  :  $\hat{\mathbf{K}}$   $\square$  **K** un mapeo 1-a-1, con inversa  $\boldsymbol{F}^{-1}$ : K  $\boldsymbol{\mathsf{D}}$   $\boldsymbol{\hat{\mathrm{K}}}$ .

Introducción al **i**vietouo de los Elementos  $\Gamma$ initos 1

1

 $\hat{\text{K}}$ 

*x* ^

2

 $\hat{\chi}^{+}_{1}$ 

 $\boldsymbol{F}$   $^{-1}$ 

0

 $X_2$   $\triangle$ 

*F*

 $\hat{\hat{\bm{a}}}$ <sup>*i*</sup>

Γ

K

K

*a i*

*x*

 $X_1$ 

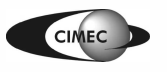

• Definimos

–

 ${ p \cdot p(X) = p(\mathbf{r} \mid (X)) },$   ${ \mathbf{X} \cdot \mathbf{V} \cdot \mathbf{R} \cdot p \mid \mathbf{r}_{\hat{\mathbf{k}}}}$  $P_{K} = \left\{ p : p(x) = \hat{p}(F^{-1}(x)), x \bigodot \hat{p} \hat{p} \quad P_{\hat{K}} \right\}$  $\Sigma_{\text{\tiny K}} = \pmb{\left\{\text{valores de la función en } \textbf{\textit{a}}^i = \textbf{\textit{F}}\left(\hat{\textbf{\textit{a}}}^i\right)\text{)}, i = 1, 2, \textsf{K} \text{ , } m \right\}}$ 

- Ahora, **constituye un elemento finito "curvo"**.  $(K, P_{K}, \Sigma)$
- Si en el mapeo  $\widetilde{F}=(F_1, F_2)$  las funciones son del mismo tipo que en  $P_K$ , el elemento se dice isoparamétrico.
- **Ejemplo:** sea el elemento de ref.,  $\hat{a}^4$ ,  $\hat{a}^5$ ,  $\hat{a}^6$  (en  $\hat{K}$ ) centro de los lados).
	- $\frac{2}{\hat{\kappa}}$  –  $\frac{1 \text{ values}}{\text{tunc.}}$  de base en  $P_{\hat{K}} = P_2(\hat{K}).$  $\Sigma_{\hat{\kappa}} = \{$  valores en los nodos $\}$  $\hat{\varphi}_i$ ,  $i = 1,2, K$ , 6,  $P_2(K)$ .

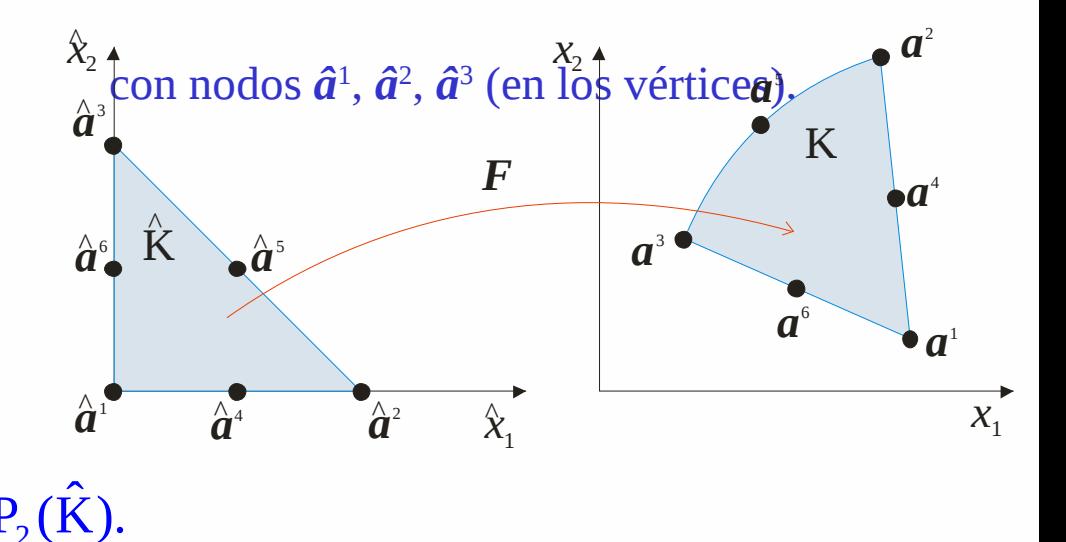

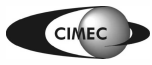

- Definimos el mapeo 6 j  $\hat{\mathbf{x}}$ ) =  $\sum_{i=1}^{N} \hat{\boldsymbol{\varphi}}_i(\hat{\mathbf{x}}), \quad \hat{\mathbf{x}} \in \hat{\mathbf{K}}$  $\boldsymbol{F}\left(\hat{\boldsymbol{x}}\right)=\ \boldsymbol{\dot{+}}\boldsymbol{a}^{j}\boldsymbol{\hat{\phi}}_{j}(\hat{\boldsymbol{x}}),\quad \hat{\boldsymbol{x}}$
- Luego, escribimos  $j=1$  ${\rm K} = \boldsymbol{F}(\hat{\rm K}) = \left\{ \boldsymbol{X} \boldsymbol{\bigtriangleup}^2 : \boldsymbol{X} = \boldsymbol{F}(\hat{\boldsymbol{X}}), \hat{\boldsymbol{X}} \boldsymbol{\bigtriangleup} \hat{\boldsymbol{K}} \right\}.$
- Se define el Jacobiano de *F* como *J*
- $\top F$  es localmente 1-a-1 en una pequeña vecindad de c/punto $\hat{x}$   $\Box \hat{K}$  si det  $J(\hat{x})$   $\Box$  0.

1  $\cup$  1

 $\overline{F}_{\!\scriptscriptstyle 1} = \Box F_{\!\scriptscriptstyle 1}$ 

 $2F_1$   $\Box$ 

 $x_{1}$   $\Box x$ 

 $F, \quad \mathbb{P}$ 

 $x_{1}$   $\Box x$ 

 $1 \quad \frac{1}{2}$ 

 $\overline{Q_{X_1}}$   $\overline{Q_{X_2}}$  $=\frac{1}{2}$   $\frac{1}{2}$   $\frac{1}{2}$   $\frac{1}{2}$  $\mathbf{E}$ ,  $\mathbf{E}$ 

2  $\mathbf{H}_2$ 

1  $\mathsf{u}_{2}$ 

 $\sum_{i=1}^{n} x_i$ 

- En gral, esto <u>no</u> garantiza que *F* sea globalmente 1-a-1, i.e., que  $\forall x \bigcirc K$ ,  $\exists ! \hat{x} \bigcirc \hat{K} / F(\hat{x}) = x$
- **F** será globalmente 1-a-1 si det  $J(\hat{x}) \square 0$ ,  $\forall \hat{x} \square \hat{K}$ .

Descompongamos F como  $\mathbf{F}(\hat{\mathbf{x}}) = \hat{\mathbf{F}}(\hat{\mathbf{F}}^{\prime}(\hat{\mathbf{x}}))$  $\bullet$ 

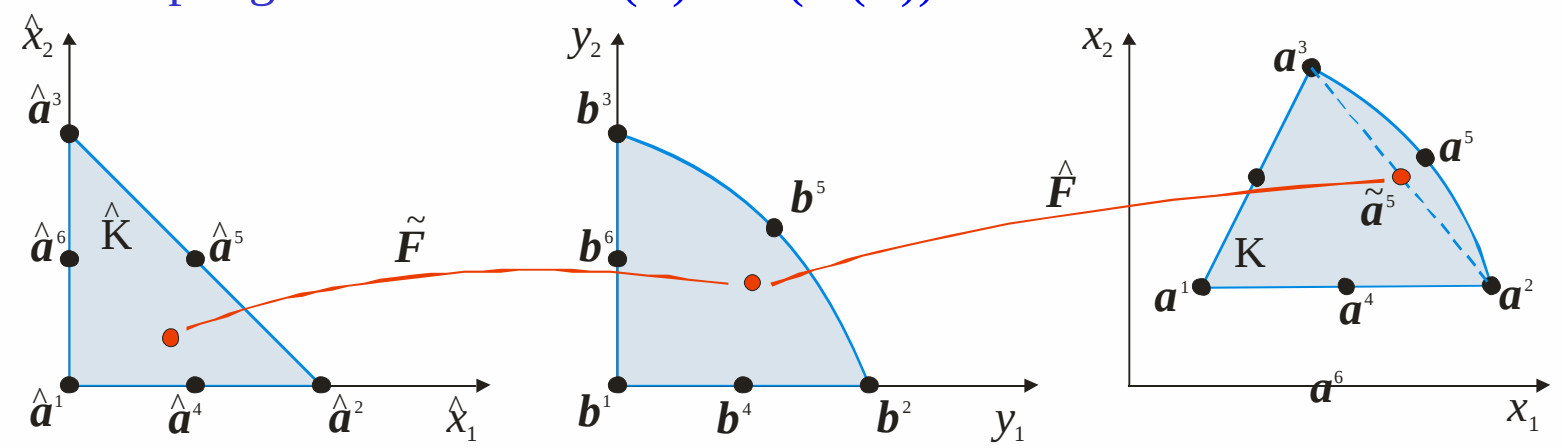

•  $\hat{F}$ , que mapea  $\hat{b}^j \square \hat{a}^j$  en  $a^j$ ,  $j = 1, 2, 3$ , tiene la forma:  $\hat{F}(y) = \sum_{i=1}^{n} \frac{a_i^2 - a_1^1}{a_1^2 - a_1^1} \frac{a_1^3 - a_1^1 \frac{a_1^4}{a_1^2} + \frac{a_1^1 \frac{a_1^3}{a_1^3}}{a_1^3 - a_1^1 \frac{a_1^4}{a_1^2}} By + b.$ 

det  $\mathbf{B} \square 0 \square \ \hat{\mathbf{F}}$  es 1-a-1.

Analicemos ahora el mapeo  $\mathbf{f}^{\mathcal{Y}_{\mathbf{G}}}$  ( $\mathbf{f}^{\mathcal{Y}_{\mathbf{G}}}_1$ ,  $\mathbf{f}^{\mathcal{Y}_{\mathbf{G}}}_2$ ), que está definido por  $\bullet$  $\hat{F}_{i}^{/0} = \hat{x}_{i} + d_{i} \hat{x}_{i} \hat{x}_{i}, \quad d_{i} = 4b_{i}^{5} - 2, \quad i = 1, 2.$ 

> Introducción al Método de los Elementos 5  $\Gamma$ : $\sim$ : $\sim$

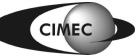

Introducción al Método de los Elementos  $\Gamma$ initos 6 • Analicemos ahora el mapeo  $\mathbf{f}^{\mathcal{Y}_{\mathbf{G}}}$  ( $\mathbf{f}^{\mathcal{Y}_{\mathbf{G}}}_1$  *F*<sub>2</sub>9, que está definido por con Jacobiano  $\hat{\mathbf{J}}(\hat{\mathbf{x}}) = \hat{\boldsymbol{\phi}}^{\mathsf{T}} \boldsymbol{a}_1 \boldsymbol{a}_2 \boldsymbol{a}_1 \boldsymbol{a}_1$  $P_i^2 = \hat{x}_i + d_i \hat{x}_1 \hat{x}_2$ ,  $d_i = 4b_i^5 - 2$ ,  $i = 1, 2$  $1^{\lambda_2}$   $4^{\lambda_2}$  $2^{\lambda_2}$  1  $q_2 \lambda_1$  $\hat{Q}$ +  $d_1 \hat{x}$ ,  $d_1 \hat{x}$  $\hat{\mathbf{J}}(\hat{\mathbf{x}}) = \sum_{i=1}^{N+1} a_i^2 \sum_{i=1}^{N-1} a_i^2 \sum_{i=1}^{N-1} \det \hat{\mathbf{J}}(\hat{\mathbf{x}}) = 1 + d_1 \hat{\mathbf{x}} + d_2 \hat{\mathbf{x}}$  $\hat{x}_{2}$   $1+d_{2}\hat{x}$  $d_1\hat{x}_2$   $d_1\hat{x}_1$   $d_2$   $det \hat{J}(\hat{x}) = 1 + d_1\hat{x}_2 + d_2\hat{x}$  $d_2\hat{x}_2$   $1+d_2\hat{x}$  $\hat{\mathbf{Q}} + d_1 \hat{\mathbf{x}}_2$   $d_1 \hat{\mathbf{x}}_1$   $\hat{\mathbf{Q}}$  $=\sum_{i=1}^{\infty} \frac{a_1 a_2}{a_1 a_2}$   $\sum_{i=1}^{\infty} \frac{a_1 a_1}{a_1 a_2}$  det  $J(\hat{x}) = 1 + d_1 \hat{x}_2 + d_2$ +  $J(\hat{x}) = \sum_{n=1}^{\infty} \frac{a_1 a_2}{n}$   $a_1 a_1$   $b_2$  det  $J(\hat{x})$ det  $\hat{J}(\hat{x})$  lineal en  $\hat{x} \diamondsuit \det \hat{J}(\hat{x}) > 0$  en  $\hat{K} \diamondsuit \det \hat{J}(\hat{x}) > 0$  en los vértices  $\hat{a}^j$ ,  $j = 1, 2, 3$ . 2 det  $\hat{\bm{J}}(0,1) = 1 + d_1$ 1 det  $\hat{J}(1,0) = 1 + d_2$   $\leftrightarrow$  det  $\hat{J} > 0$  en  $\hat{K}$  si  $d_i > -1$   $\leftrightarrow$   $b_i > \frac{1}{n}$ ,  $i = 1, 2$ .  $\det \hat{\bm{J}}(0,0) = 1$  $d_2$   $\bigotimes_{i=1}^{n} \det J > 0$  en K si  $d_i > -1$   $\bigotimes b_i > \frac{1}{4}$ , *i*  $\left[\begin{smallmatrix} 1 & 0 & 0 \\ 0 & 0 & 0 \\ 0 & 0 & 0 \\ 0 & 0 & 0 \\ 0 & 0 & 0 \\ 0 & 0 & 0 \\ 0 & 0 & 0 \\ 0 & 0 & 0 \\ 0 & 0 & 0 \\ 0 & 0 & 0 \\ 0 & 0 & 0 \\ 0 & 0 & 0 \\ 0 & 0 & 0 \\ 0 & 0 & 0 \\ 0 & 0 & 0 \\ 0 & 0 & 0 \\ 0 & 0 & 0 & 0 \\ 0 & 0 & 0 & 0 \\ 0 & 0 & 0 & 0 \\ 0 & 0 & 0 & 0 \\ 0 & 0 & 0 & 0 \\ 0 & 0 & 0$  $\overline{\mathsf{p}}$  $J(1,0) = 1 + d_2$   $\bigotimes$  det  $J > 0$  en K si  $d_i > -1$   $\bigotimes b_i > \frac{1}{4}$ ,  $i =$ ᆴ  $J(0,1) = 1 + d_1$  $\bm{b}^{\scriptscriptstyle 6}$ *b* 5  $\bm{b}^{\scriptscriptstyle 3}$ *y*2 K  $X_1$ <sup> $\overline{X_2}$ </sup>  $x<sub>2</sub>$ *a* 1 *a* <sup>4</sup> *a* 2 *a* 5 *a* 3 *a* 6  $\tilde{\bm{F}}$  $\hat{\bm{a}}^{\scriptscriptstyle 1}$  $\hat{a}$ <sup>4</sup>  $\hat{\hat{\bm{a}}}^{\scriptscriptstyle 2}$  $\hat{\bm{a}}$   $^{\circ}$ *a*  $\mathbf{\hat{A}}^5$  $\hat{\bm{a}}^{\scriptscriptstyle 3}$ K  $\hat{r}$  $\hat{\mathsf{x}}_{\scriptscriptstyle{2}}^{\phantom{\dag}}$  $\hat{\mathsf{x}}_{\scriptscriptstyle 1}^{\scriptscriptstyle \wedge}$ *a*  $\frac{1}{2}$ *F*  $\triangle$ 

- Luego,  $\mathbf{f}^{\mathcal{Y}}$ es 1-a-1 si  $\boldsymbol{b}^{\mathfrak{z}}$  y  $\boldsymbol{a}^{\mathfrak{z}}$  caen en las áreas sombreadas, para lo que  $\boldsymbol{\tilde{a}}^{\mathfrak{z}}$  debe estar suficientemente próximo a  $\boldsymbol{a}^{\text{s}}$ .
- El mapeo original *F* es 1-a-1 bajo las mismas condiciones.
- En un elemento K con un lado curvo, la dist. |*a*<sup>5</sup>− $\tilde{a}$ <sup>5</sup>| es de O( $h$ <sup>2</sup><sub>K</sub>).
- Luego,  $\tilde{a}^5$  estará suficientemente cerca de  $a^5$  si  $h_{\rm K}$ es suficientemente pequeño.
- En conclusión, el mapeo *F* será 1-a-1 para mallas suficientemente finas.

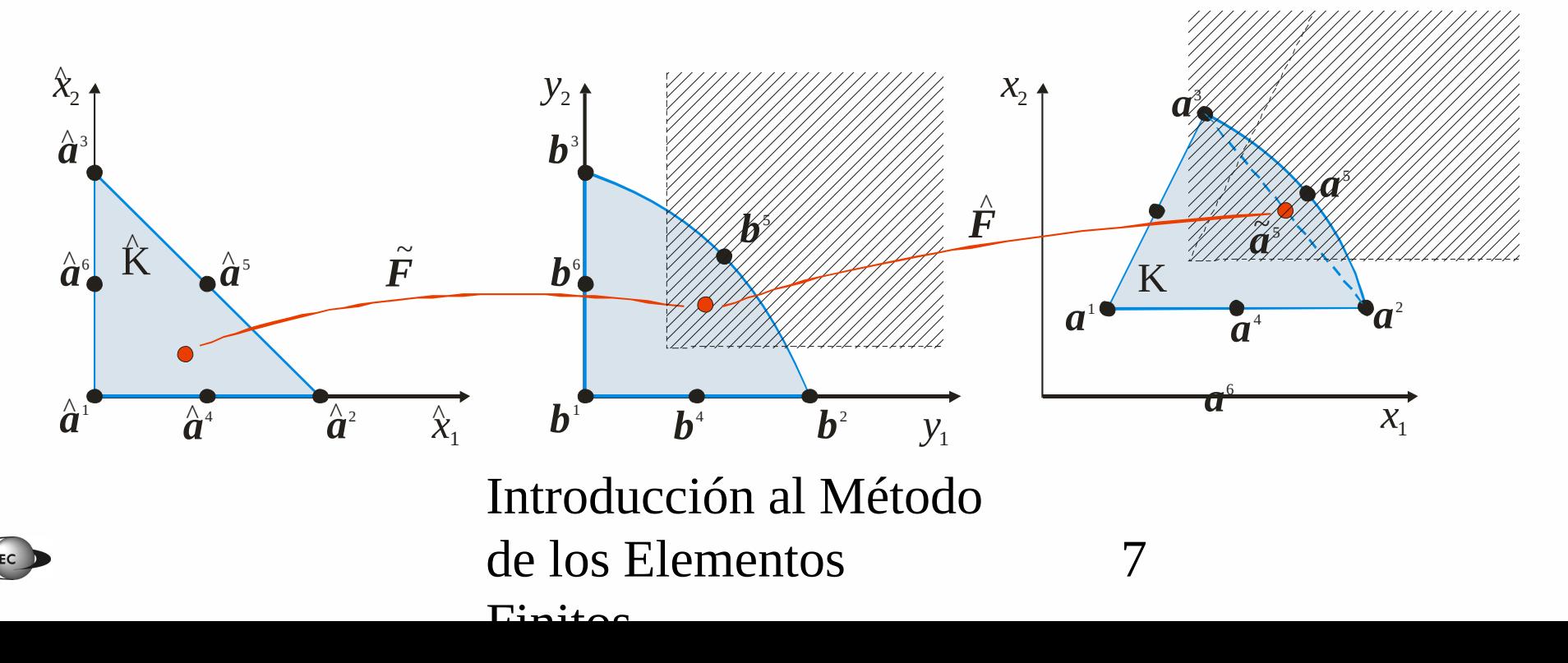

- **Error de interpolación:** Dada una función *v* sobre K, definimos el interpolante  $\pi v \in P_{K}$  requiriendo que  $\pi v(\boldsymbol{a}^{\dagger})=v(\boldsymbol{a}^{\dagger})$ , i=1,...,6. Si K es un triángulo común (como el visto anteriormente), entonces  $\left\|v - \pi v\right\|_{\text{H}^s\left(\text{K}\right)} \Box \Box \text{\textbf{C}} h_{\text{K}}^{r-s} \left\|v\right\|_{\text{H}^r\left(\text{K}\right)}, \quad 0 \quad s \quad r \quad 3$
- Esto también vale para triángulo curvo K, siempre que no sea demasiado curvo. Y esto se verifica en aplicaciones típicas, donde los elementos aproximan una frontera suave.
- **Espacio V<sub>***h***</sub>:** Sea T<sub>*h*</sub>={K}</sub> una malla de Ω, con elementos (K,P<sub>K</sub>, $\Sigma$ <sub>K</sub>), que pueden tener uno o más lados curvos. Sea Ω*<sup>h</sup>* la unión de los elementos de T<sub>h</sub>, que es una aproximación a Ω con frontera cuadrática a trozos. Se define  $V_h = \left\{ v \cdot \hat{Q} H^1(\Omega_h) : v \right|_K \hat{Q} \hat{R} \hat{Q}, K \quad T_h$
- Introducción al Método de los Elementos  $\Gamma$ initos 8 · Usando este espacio para el problema de Poisson, tenemos  $\|u\|_{H^3(\Omega)}$  5 3  $\|u\|_{H^3(\Omega)}$  3 3  $\|u\|_{H^3(\Omega)}$  3 4 3  $\|u\|_{H^3}$ 2  $\|u-u_h\|_{H^1(\Omega_h)}$   $\|C h^2 \|u\|_{H^3(\Omega)}$ ,  $\|u-u_h\|_{L_2(\Omega_h)}$   $\|C h^3 \|u\|_{H^3(\Omega)}$

#### Elementos curvos

- Elementos de las formas básicas en 1D, 2D y 3D pueden mapearse a formas distorsionadas. De esta manera, las coord. locales *ξηζ* o *L*<sub>1</sub>  $L_2 L_3 L_4$  se transforman en curvilíneas cuando se plotean en el sistema Cartesiano global *xyz*.
- Ello es posible si existe una correspondencia 1-a-1 entre las coord. Cartesianas y las curvilíneas, i.e. si se pueden establecer los mapeos:

 $\oint_{\mathcal{Y}} \oint_{\mathcal{Y}} (\xi, \eta, \zeta) \oint_{\mathcal{Y}} O \oint_{\mathcal{Y}} (L_1, L_2, L_3, L_4)$ 

 $\mathcal{G}_x(\xi,\eta,\zeta)$ 

 $\mathcal{L}_z(\xi,\eta,\zeta)$   $\mathcal{L}_z$ 

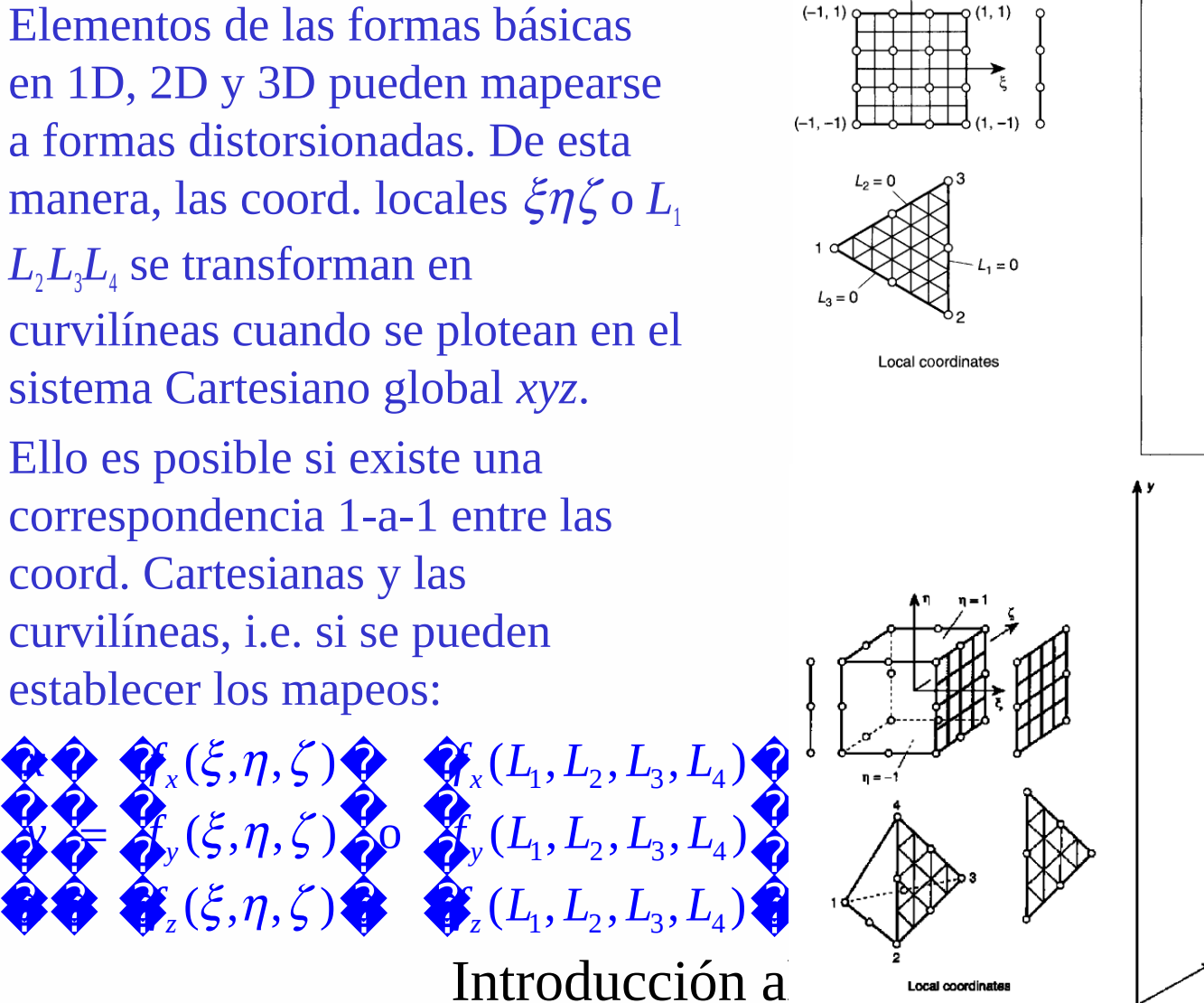

# de los Elementos

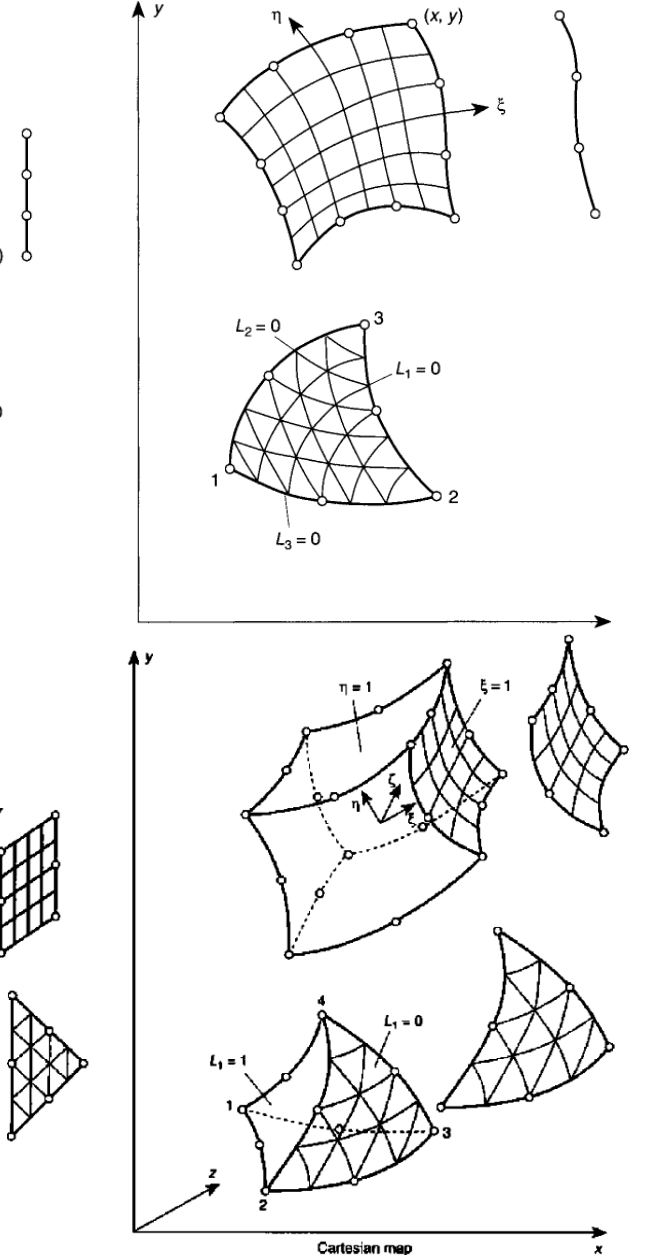

\* [ZT2000] OC Zienkiewicz, RL Taylor, "The Finite Element Method", Vol.1, 5<sup>ª</sup> ed., Butterworth-Heinemann, 2000. 9

### Elementos curvos: mapeo de elementos 2D

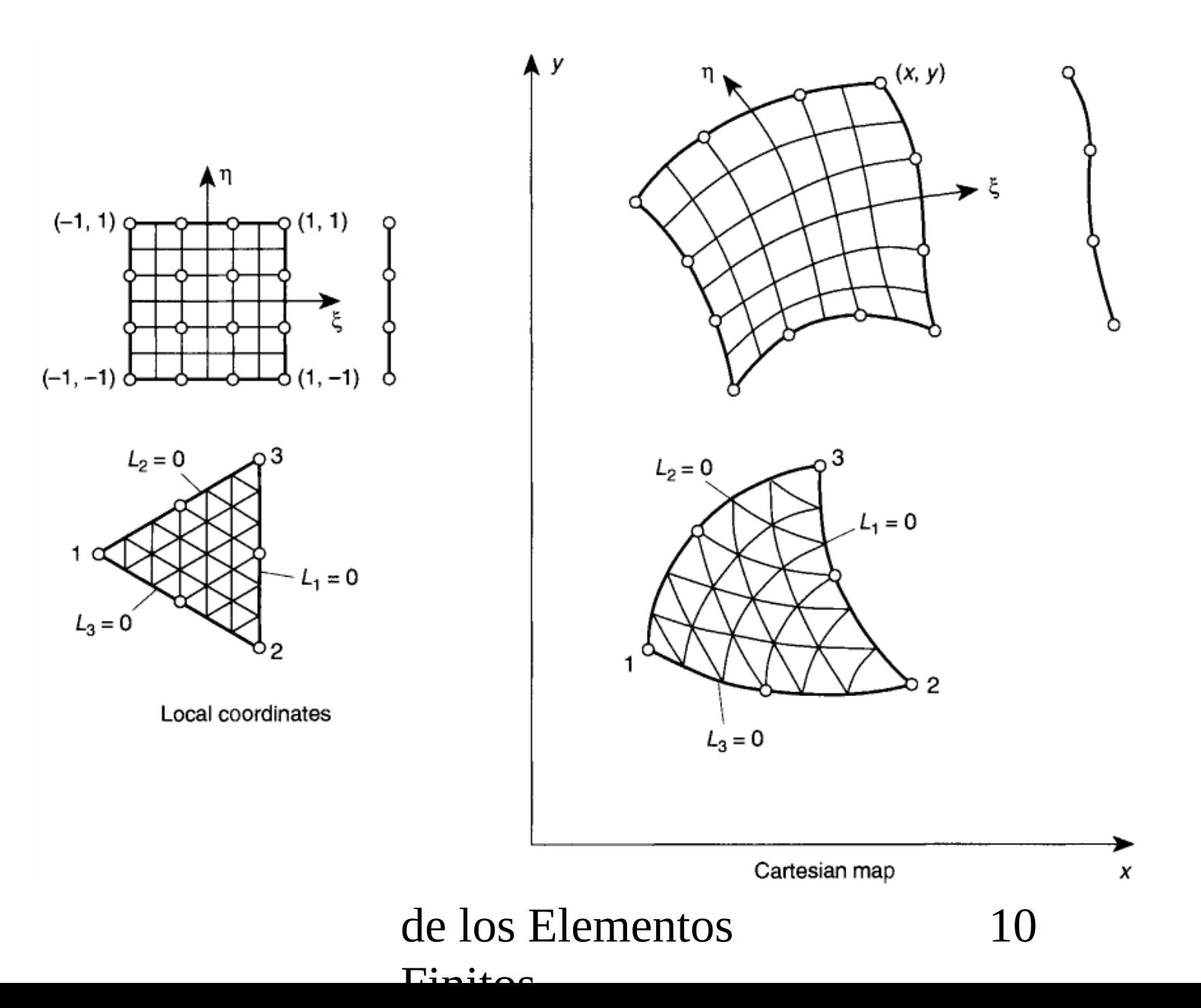

### Elementos curvos: mapeo de elementos 3D

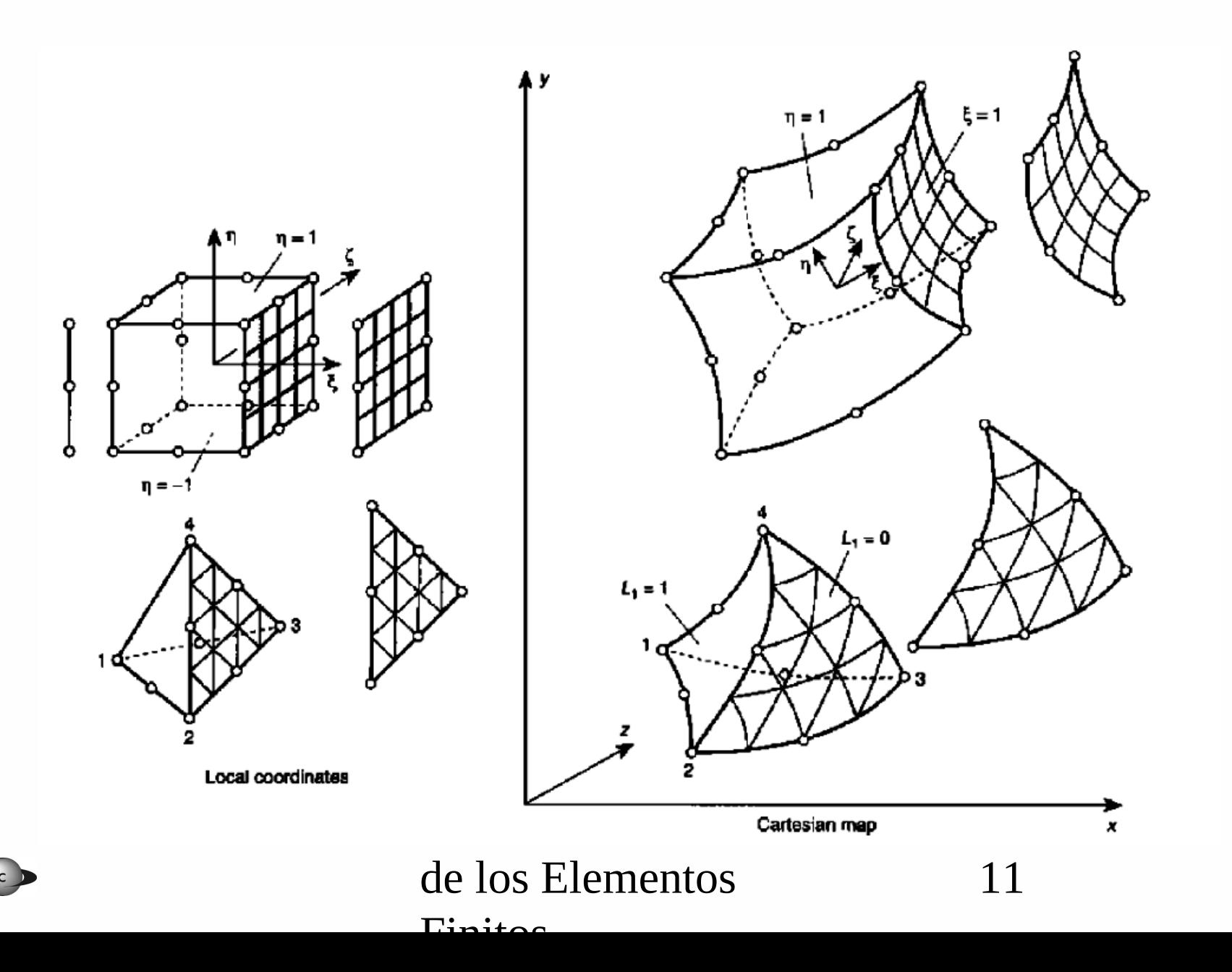

## Coordenadas curvilíneas paramétricas

• La forma más conveniente de definir mapeos es usando funciones de forma  $N<sub>i</sub>$ dadas en términos de las coords. locales:

> $x = N_1X_1 + N_2X_2 + K$  $y = N_1 y_1 + N_2 y_2 + K$  $z = N_1 \overline{z}_1 + N_2 \overline{z}_2 + K$

• A c/triada local  $(\xi, \eta, \zeta)$  en coords. locales debe corresponderle una sola triada (*x,y,z*) en coords. globales. Sin embargo, elementos muy distorsionados pueden comprometer la unicidad. η

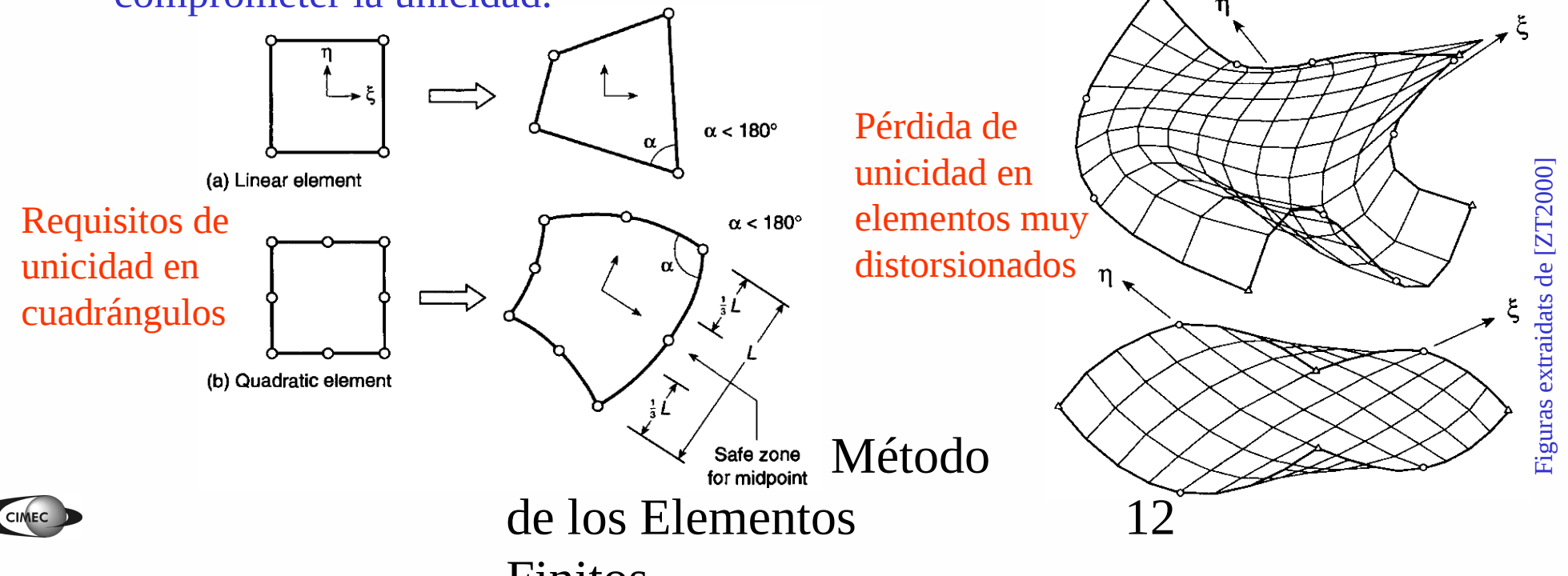

## Mapeos admisibles en cuadrángulos

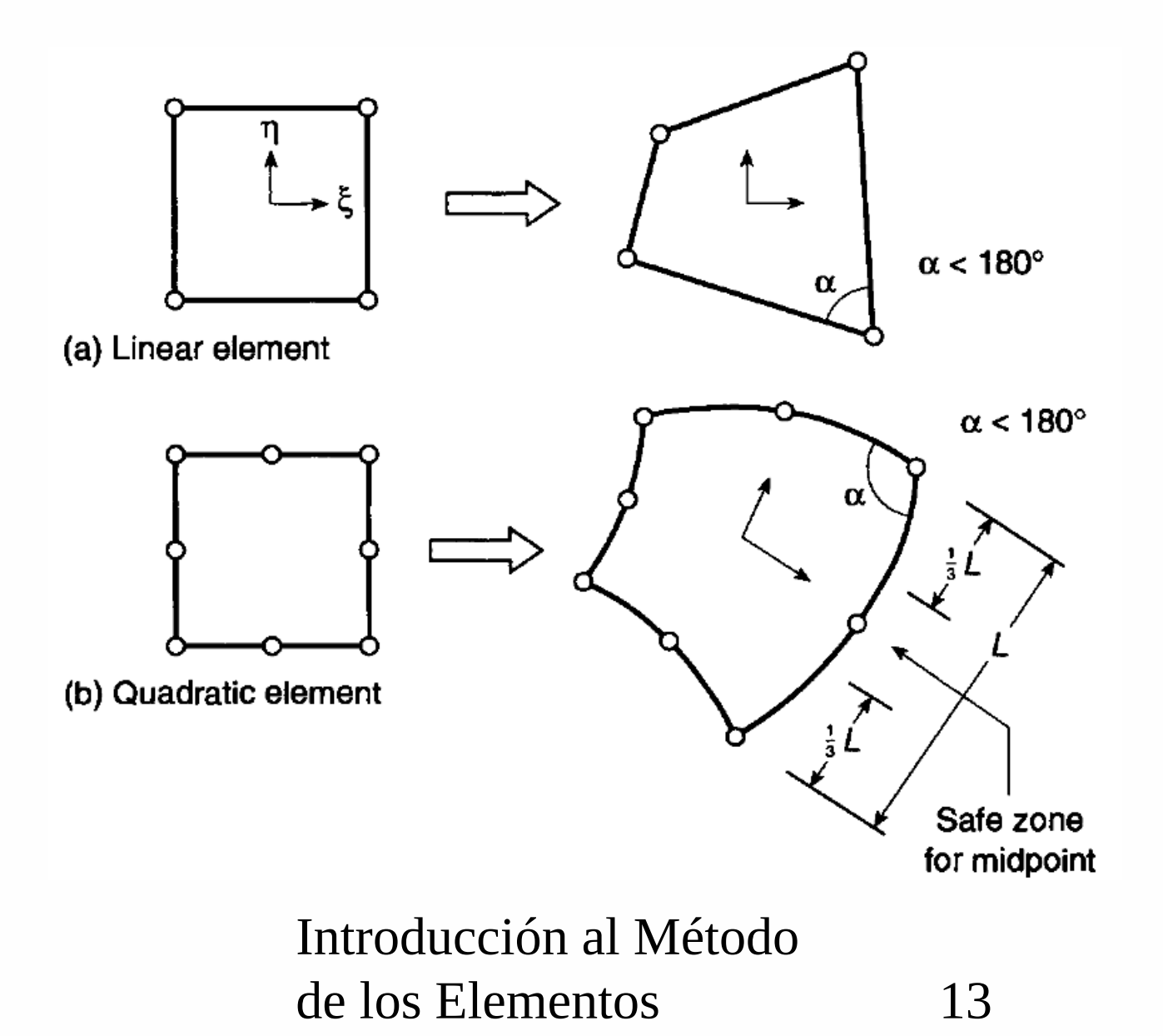

 $\Gamma$ initoo

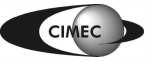

## Conformidad geométrica y continuidad

• **Teorema 1:** Si dos elementos adyacentes son generados a partir de elementos master (o de referencia) donde las funciones de forma son C0-continuas, entonces los elementos serán contiguos (compatibles).

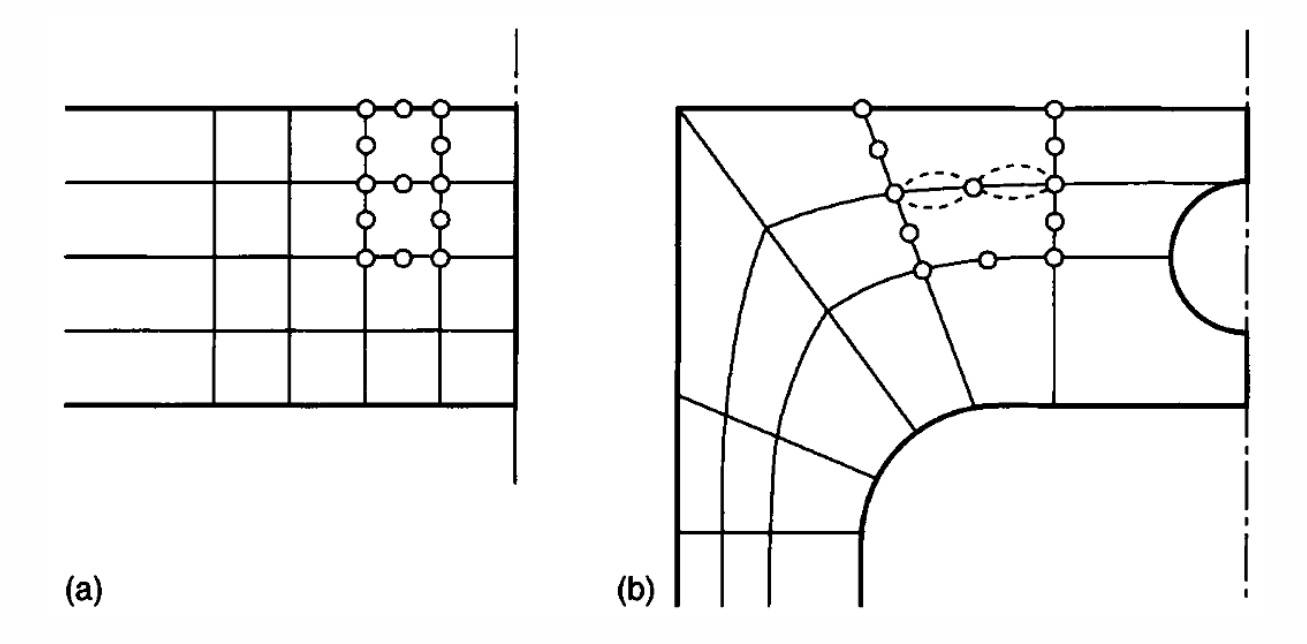

• **Teorema 2:** Si las funciones de forma garantizan la continuidad C0 de la solución en las coordenadas del elemento master, luego también se satisfará continuidad C0 en las coordenadas del elemento distorsionado.

Introducción al Método

de los Elementos  $\Gamma$ initos 14

## Elementos isoparamétricos, superparamétricos y subparamétricos

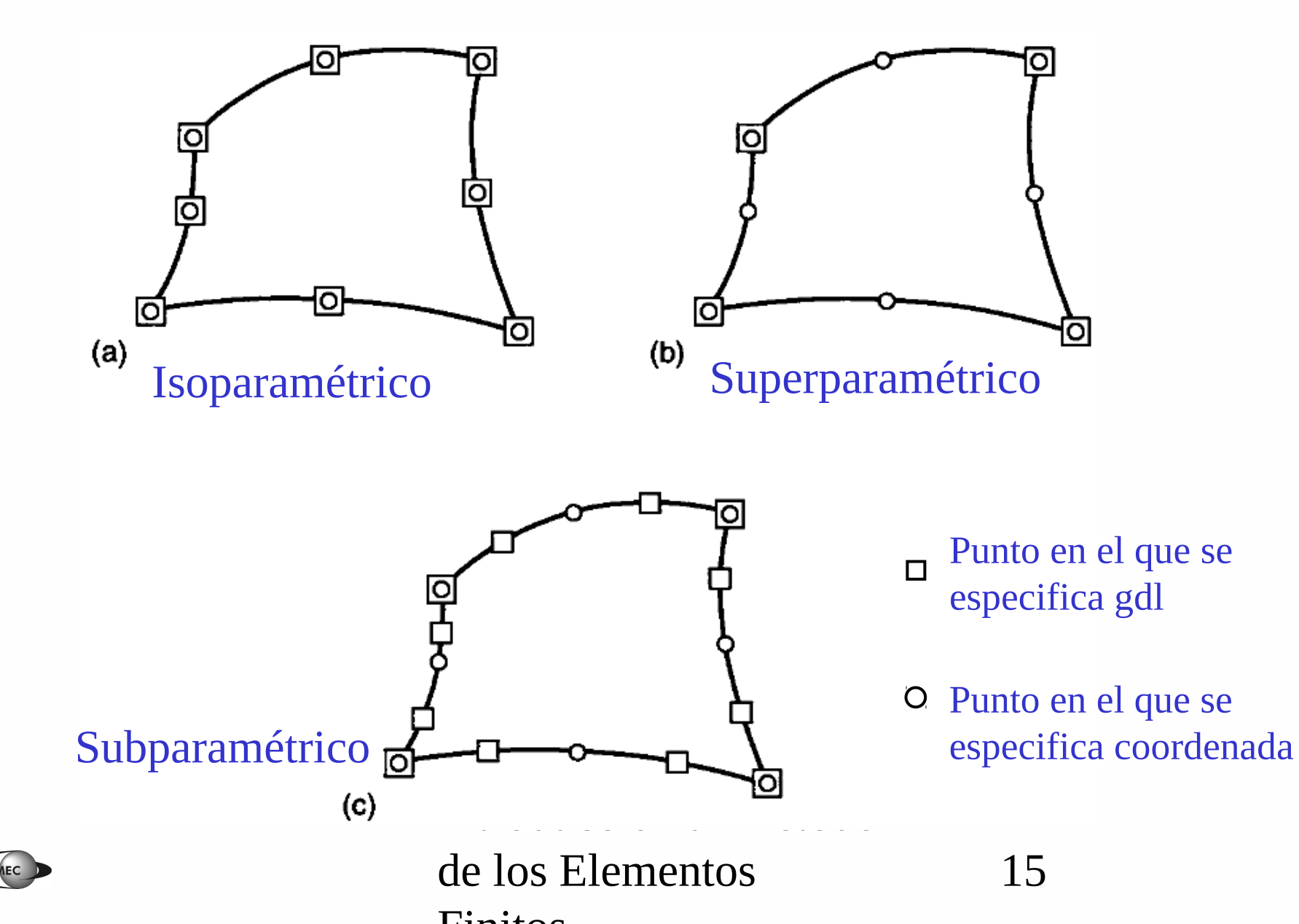

## Elementos infinitos

- En muchos problemas ingenieriles, el dominio es infinito o semi-infinito, y se especifican CB a dist. infinita.
- **1. Solución usando MEF convencional**: se malla una porción suficientemente grande del dominio, a fin de imponer las CB a una dist. grande, con las sigtes. desventajas.
- Si esa dist. no es lo suficientemente grande, se introduce un error en el modelo.
- Se deben introducir muchos elementos en una región que suele ser de poco interés para el analista.
- **2. Solución usando elementos infinitos**, en los que un mapeo particular, permite transformar elementos semi-infinitos a los elementos master básicos. Estos elementos se ensamblan luego con los elementos finitos de la malla.

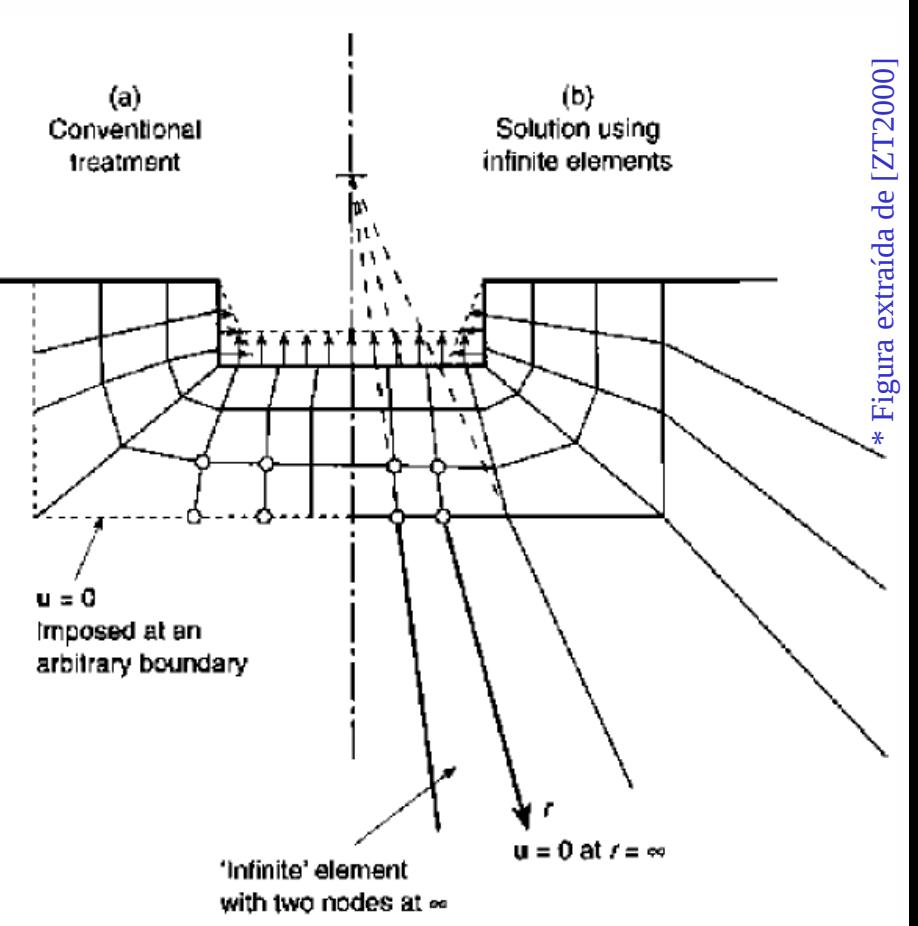

16

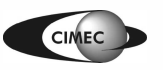

#### Elementos infinitos

- Consideremos el mapeo 1D a lo largo de CPQ:  $C_{\rm C} + \frac{3}{4} + \frac{5}{4} \frac{1}{2} \frac{1}{6} \frac{1}{2} \frac{1}{2} \frac{1}{2} = N_{\rm C} x_{\rm C} + N_{\rm Q} x_{\rm Q}$  $1-\xi$   $1$  $x = -\frac{\xi}{\xi} x_c + \frac{\xi}{\xi} + \frac{\xi}{\xi} \frac{\xi}{\xi} = \overline{N}_c x_c + \overline{N}_0 x_c$  $\xi$   $\xi$   $1-\xi$  $=-\frac{\xi}{\xi}x_{c}+\frac{\xi}{\xi}+\frac{\xi}{\xi}\frac{\partial}{\partial y_{0}}=\bar{N}_{c}x_{c}+$  $-\xi^{x_c} + \xi + \frac{3}{1 - \xi} \xi^{x_c} = N_c x_c + N_q x_q$  (1)
- Se observa que:

$$
\Box x = -\frac{x_c + x_Q}{2} = x_p \quad \text{si } \xi = -1
$$
  

$$
\Box x = x_Q \quad \text{si } \xi = 0
$$
  

$$
\Box x = x_R = \Box \quad \text{si } \xi = 1
$$

• Luego, remplazando  $x_c$  por  $x_p$ :

$$
x = \sum_{i=1}^{p} + \frac{2\xi}{1 - \xi} \sum_{i=1}^{p} (x_0 - \frac{2\xi}{1 - \xi}) x_p = N_Q x_Q + N_P x_P \quad (2)
$$

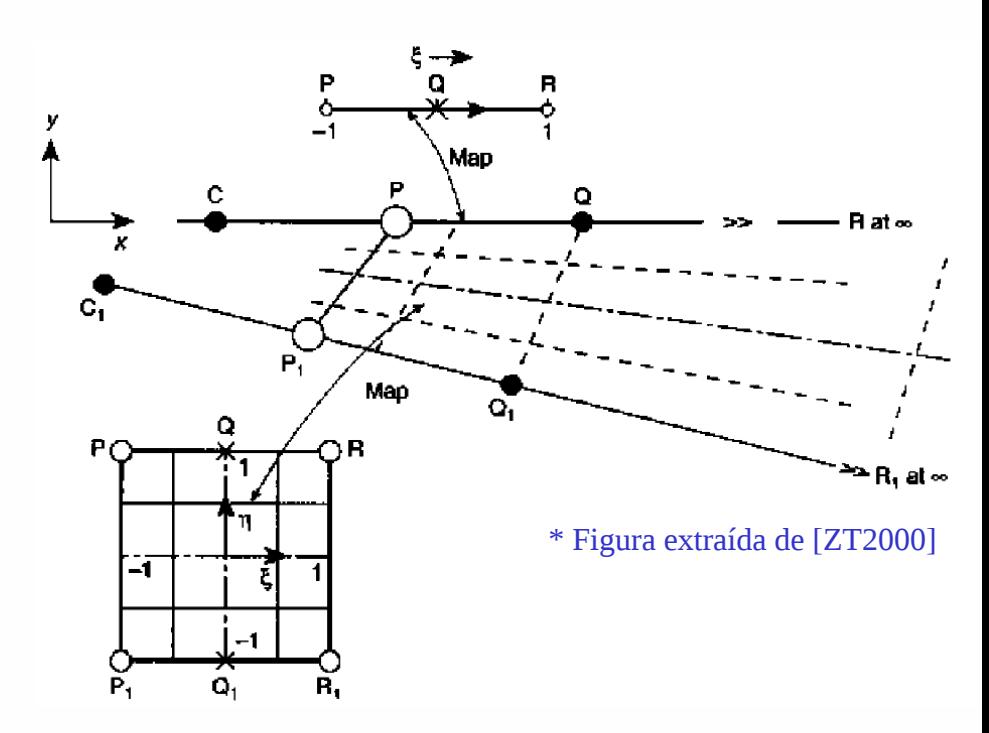

• Muchas otras funciones podrían usarse en (1) y (2), siempre que  $N_c + N_Q = N_p + N_Q = 1$ .

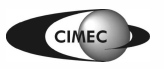

## Elementos infinitos (cont.)

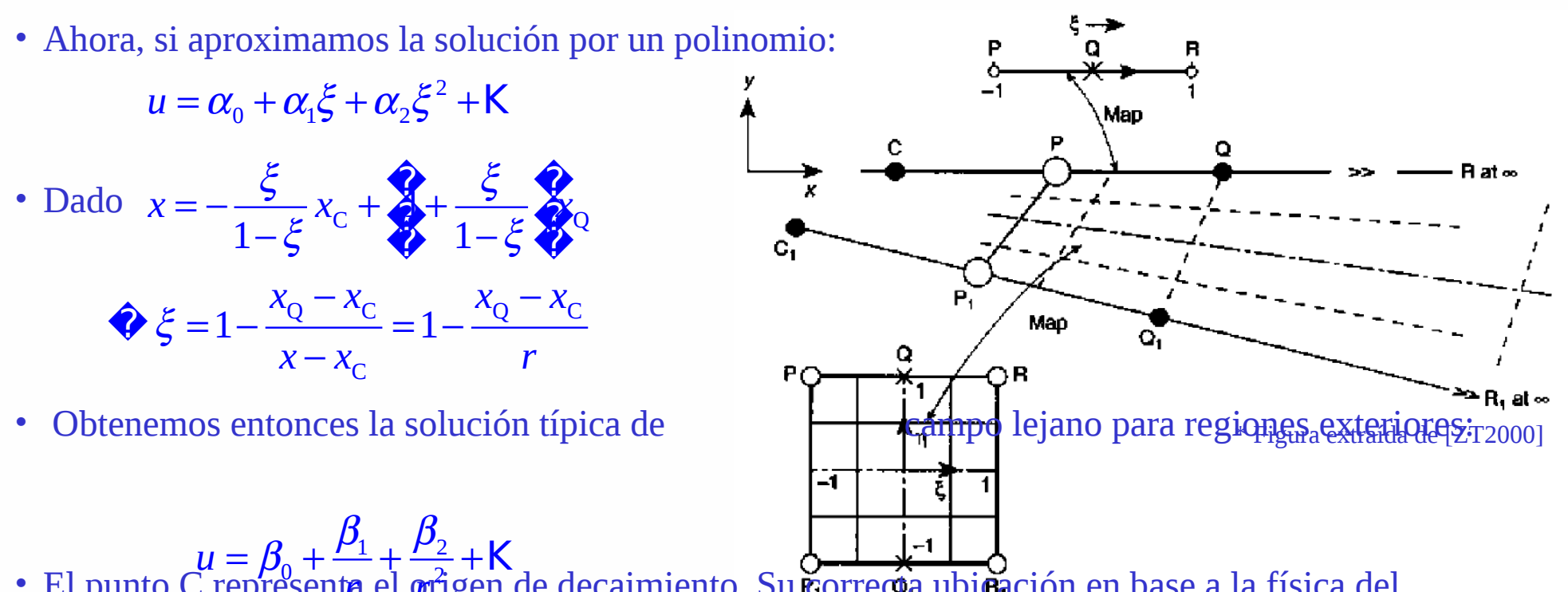

- $\cdot$  El punto C representa el  $\varphi$ rigen de decaimiento. Su correcta ubicación en base a la física del problema permite mejorar la precisión de la solución. *r r*
- Equivalentemente, a lo largo de  $C_1P_1Q_1$  tenemos el mapeo

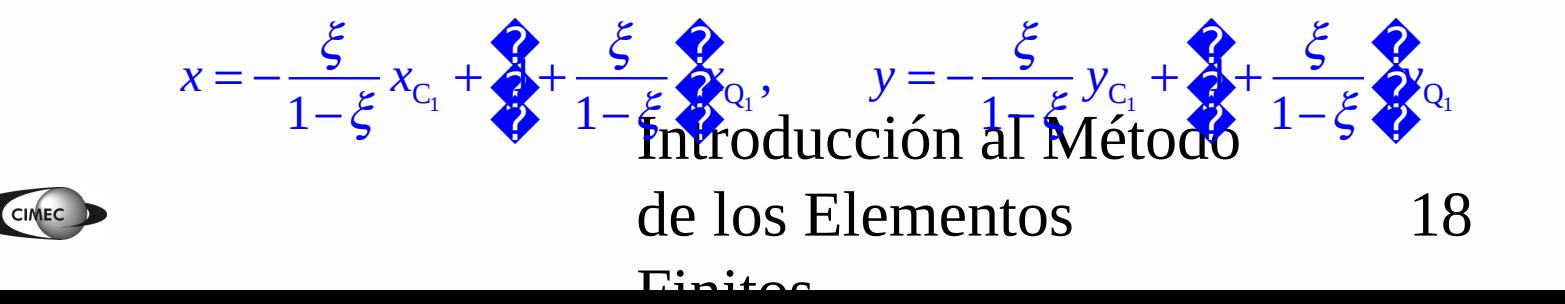

### Elementos infinitos (cont.)

• El mapeo se completa en la dirección  $\eta$  usando las funciones de forma lineales standard

$$
N_1(\eta) = \frac{1+\eta}{2}, N_0(\eta) = \frac{1-\eta}{2}.
$$

 $\bullet$  Luego:

$$
x = N_1(\eta) \sum_{i=1}^{n} \frac{\xi}{1-\xi} x_c + \sum_{i=1}^{n} \frac{\xi}{1-\xi} x_c
$$
  
+
$$
N_0(\eta) \sum_{i=1}^{n} \frac{\xi}{1-\xi} x_c + \sum_{i=1}^{n} \frac{\xi}{1-\xi} x_c
$$
  

$$
y = N_1(\eta) \sum_{i=1}^{n} \frac{\xi}{1-\xi} y_c + \sum_{i=1}^{n} \frac{\xi}{1-\xi} x_c
$$

 $+N_0(\eta)$   $\frac{\xi}{2}$   $\frac{\xi}{1-\xi}$   $y_{C_1}$  +  $\frac{\xi}{2}$  +  $\frac{\xi}{1-\xi}$   $\frac{\xi}{2}$  Q<sub>1</sub>

· En dirección  $\eta$  podrían usarse funciones de mayor orden, lo que permite ensamblar elementos infinitos con elementos finitos de mayor orden.

> Introducción al <sup>c<sub>2</sub></sup> de los Elementos  $\Gamma$ initoo

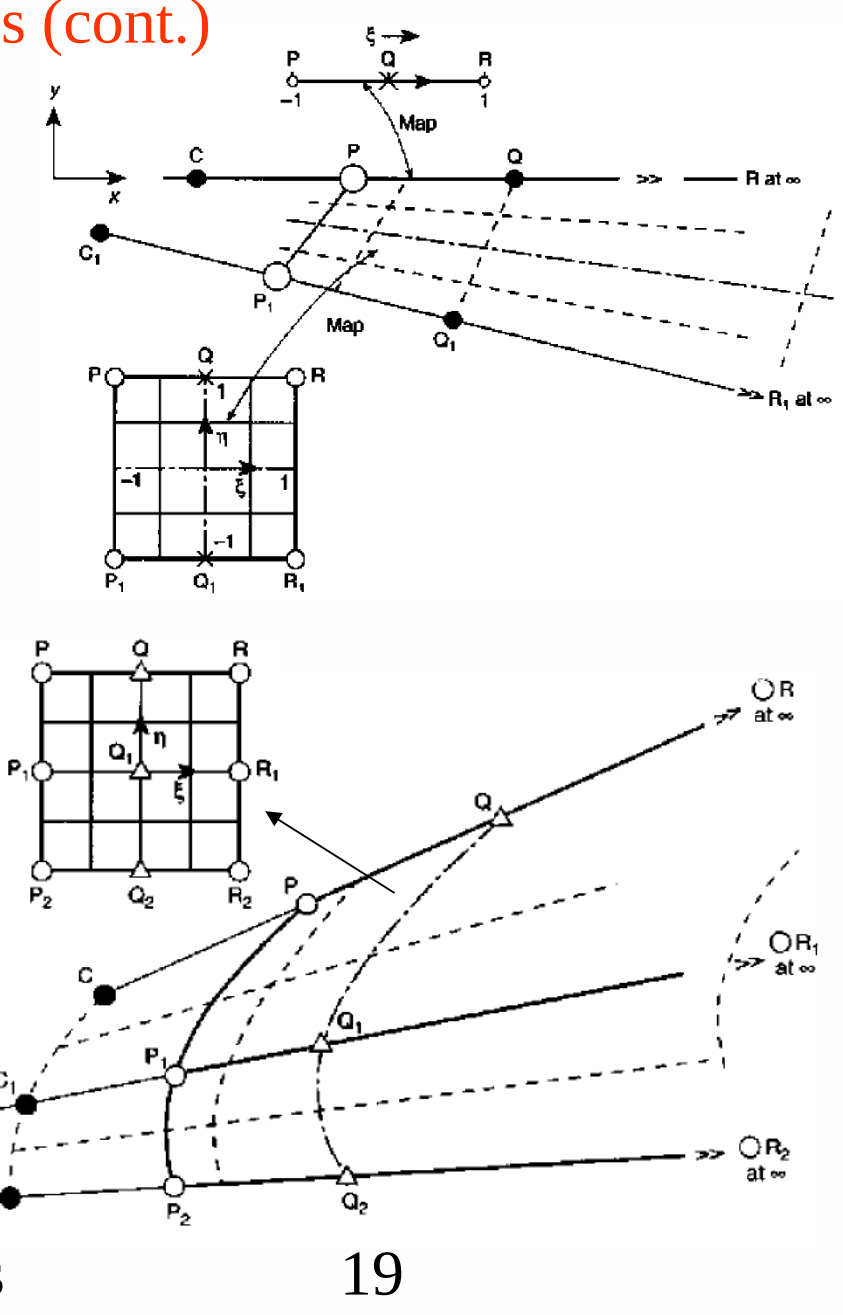

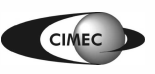

## Ejemplos de aplicación de elementos infinitos

Problema de Boussinesq: carga puntual en un medio semi-infinito

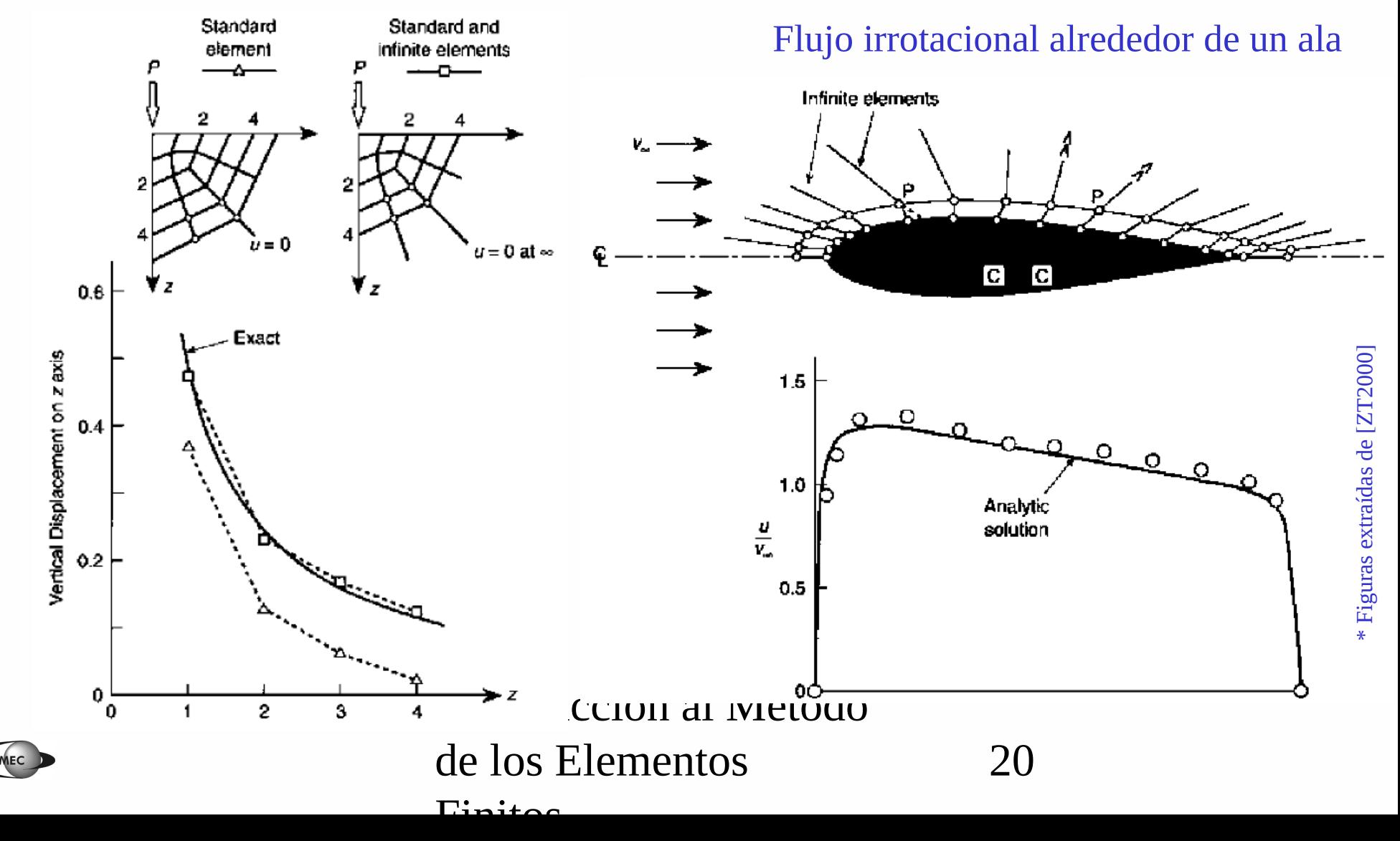

### Cálculo de la matriz de rigidez

- Las funciones de base locales en K están dadas por  $\varphi_i(x) = \hat{\varphi}_i(F^{-1}(\hat{x}))$  $\varphi_j(x) = \hat{\varphi}_j(F^{-1}(\hat{x}))$ ,  $j = 1, K$ , 6.
- Para el problema de Poisson, deben calcularse las integrales

$$
a_{ij}^{K} = \prod_{k} \phi_{i} \phi_{i} \phi_{j} dx, \quad j = 1, K, 6.
$$
\nFor la regla de la cadena 
$$
\frac{\Pi \phi_{i}}{\Pi x_{j}} = \frac{\Pi}{\Pi x_{j}} \hat{\phi}_{j} \left( \mathbf{F}^{-1}(\hat{\mathbf{x}}) \right) = \frac{\Pi \hat{\phi}_{i}}{\Pi \hat{x}_{i}} \frac{\Pi \hat{x}_{i}}{\Pi x_{j}} + \frac{\Pi \hat{\phi}_{i}}{\Pi \hat{x}_{2}} \frac{\Pi \hat{x}_{2}}{\Pi x_{j}}
$$
\n
$$
\phi_{i} = \frac{\partial \phi_{i}}{\partial x_{i}} \frac{\partial \hat{x}_{i}}{\partial x_{i}} \frac{\partial \hat{x}_{i}}{\partial x_{j}} \frac{\partial \hat{x}_{i}}{\partial x_{j}}
$$

## Integración numérica (o cuadratura)

• Para evaluar integrales en MEF, se usa frecuentemente la fórmula de cuadratura:

K  $j=1$ : puntos de integración o de muestreo  $(x) dx \Box \cong f(x^{j})$ : peso correspondiente al punto *q j j*  $j$   $\overline{p}_{1,j}$  , nose correspondiente el punto  $y^{j}$  $j=1$  **let**  $\blacksquare$  **let**  $\blacksquare$  **let**  $\blacksquare$  **let**  $\blacksquare$  **let**  $\blacksquare$  **j** *x*  $f(x)dx \Box$   $\mathbf{\geq} f(x^j)w$  $\frac{1}{2}$  *w<sub>i</sub>* : peso correspondiente al punto *x* ᆴᆴ  $\square$   $\blacktriangleright$   $\neq$   $f(x^{j})w_{j}$   $\square$  $\Box$  $\iint_{X} f(x) dx \Box \; \mathbf{\dot{Y}}$ 

• Si esta fórmula es exacta para el polinomio de grado *r* >0, luego el error de integración resulta

$$
\left|\bigotimes_{K}(x)dx-\bigotimes_{j=1}^{a}f(x^{j})w_{j}\right|\sqcup Ch^{r+1}\bigotimes_{|\alpha|=r+1}\bigotimes^{\alpha}f\big|dx
$$

• **Nota:** para el elemento isoparamétrico cuadrático visto, calculando la matriz de rigidez por integración numérica exacta para polinomios de grado *r* =2, luego 1  $\|u - u_h\|_{H^1(\Omega_h)} = O(h^2)$ 

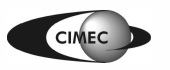

## Integración numérica

- El cálculo analítico de matrices que involucran integrales sobre elementos distorsionados, particularmente en elementos de alto orden o en caso de heterogeneidad del material, puede volverse prácticamente imposible.
- En 1D, podemos aproximar tales integrales de la siguiente manera:

1 1  $j=0$ : puntos de integración o de muestreo  $(\xi) d\xi \Box \; \blacktriangleright f(\xi_i)$ : peso correspondiente al punto *n j*  $j^{\mu}$ *j*  $\sqcup$  *LI* : peso correspondiente al punto  $\nu^{j}$  $j=0$   $\begin{bmatrix} 1 & 1 \\ 1 & j \end{bmatrix}$  $I = \bigcap f(\xi)d\xi \sqcup \mathbf{1}$   $\mathbf{1}$   $\mathbf{1}$  *H*<sub>*i*</sub>: peso correspondiente al punto *x* ξ  $\xi$ ) $d\xi \Box$   $\blacktriangleright$   $f(\xi)$  $-1$   $j=$  $\Box$  $\mathbf{E} = \bigsqcup f(\xi) d \xi \; \Box \; \; {\bf P} f(\xi_j) H_{j} \quad \Box$  $\Box$  $\iint (\xi)d\xi \Box \sum_{i=0}$ 

Introducción al Método de los Elementos  $\Gamma$ initos 23 • Dados los puntos de muestreo  $\xi$ , *j*=0,1,..., *n*, determinamos el polinomio  $F_n(\xi)$ t.q.  $F_n(\xi) = f(\xi)$ .  $(\xi) = \alpha_0 + \alpha_1 \xi + K + \alpha_n \xi^n$  $(\xi_0) = \alpha_0 + \alpha_1 \xi_0 + K + \alpha_n \xi_0^n = f(\xi_0)$  $(\xi_n) = \alpha_0 + \alpha_1 \xi_n + K + \alpha_n \xi_n^n = f(\xi_n)$ 1 1 1  $\sqrt{1 + 1}$  1  $\sqrt{1 + 1}$  $0$  Merr 1  $-1$  $(\xi)d\xi_{\text{th}}\sqrt{2\xi}d\xi_{\text{th}}^22\alpha_0\text{tr}\xi_{\text{th}}^2 + \frac{1-(-1)}{2}$  $\mathbf{\mathfrak{g}}$  1000  $n+1$  $F_n(\xi) = \alpha_0 + \alpha_1 \xi + K + \alpha_n \xi$  $F_n(\xi_0) = \alpha_0 + \alpha_1 \xi_0 + K + \alpha_n \xi_0^n = f(\xi_0)$  $F_n(\xi_n) = \alpha_0 + \alpha_1 \xi_n + K + \alpha_n \xi_n^n = f(\xi_n)$ *n*  $I = \mathcal{O}(\xi) d\xi \prod_{n} \mathcal{O}_n(\xi) d\xi = 2\alpha_0 \sqrt{\epsilon} \mathcal{O}_n + K + \frac{1}{\epsilon} \frac{1}{\epsilon} \frac{1}{\epsilon} \alpha_n$ *n*  $\zeta$ ) $d\xi$ <sub>1</sub>,  $\zeta$ <sub>4</sub> $\xi$ ) $d\xi = 2\alpha_0 \sqrt{\zeta} \gamma_0 d\xi + \frac{1}{2}(\zeta + 1)$ + − −  $-(-$ =  $\oint_{-1}^{1} (\xi) d\xi \ln \hat{Q} \{ \xi \} d\xi = 2\alpha_0 \pi \hat{Q} \{ \xi \} d\xi + \frac{1}{n+1}$ M

Integración numérica: método de Newton-Cotes

• Ejemplo: para *n*=1, ξ<sub>0</sub>=−1, ξ<sub>1</sub>=1:

$$
F_1(\xi) = \frac{f(\xi_1) + f(\xi_0)}{2} + \frac{f(\xi_1) - f(\xi_0)}{2} \xi
$$
  

$$
I = \bigotimes_{-1}^{1} (\xi) d\xi \square \bigotimes_{-1}^{1} (\xi) d\xi = f(\xi_1) + f(\xi_0)
$$

- **Nota:** si *n* es par, se integra exactamente un polinomio de orden *n;* si *n* es impar, se integra exactamente un polinomio de orden *n*+1*.*
- Si los puntos de muestreo son equiespaciados, se tiene el **método de Newton-Cotes.**

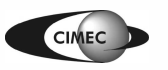

### Integración numérica: método de Gauss-Legendre

- En lugar de definir a priori la posición de los *n*+1 puntos de muestreo, se la determinará de manera de obtener el mayor orden de precisión para *n* dado.
- Se busca calcular en forma exacta la integral del polinomio *F<sup>p</sup>* , ( *p*≥*n* a determinar), cuya integral es

$$
I = \prod_{-1}^{1} F_p(\xi) d\xi = \frac{4}{7} W_j \Big( \alpha_0 + \alpha_1 \xi_j + K + \alpha_p \xi_j^p \Big) = 2\alpha_0 + \frac{2}{3} \alpha_2 + K + \frac{1 - (-1)^{p+1}}{p+1} \alpha_p
$$

lo que da lugar al sistema de ecs.

$$
W_0 + W_1 + K + W_n = 2
$$
  
\n
$$
W_0 \xi_0 + W_1 \xi_1 + K + W_n \xi_n = 0
$$
  
\n
$$
W_0 \xi_0^p + W_1 \xi_1^p + K + W_n \xi_n^p = \frac{1 - (-1)^{p+1} \prod_{p=1}^{p+1} 2(n+1) \text{ incógnitas } (W_0, K, W_n, \xi_0, K, \xi_n)
$$
  
\n
$$
W_0 \xi_0^p + W_1 \xi_1^p + K + W_n \xi_n^p = \frac{1 - (-1)^{p+1} \prod_{p=1}^{p+1} 2(n+1) \text{ incógnitas } (W_0, K, W_n, \xi_0, K, \xi_n)
$$
  
\nque tendrá solución si  $p+1 = 2(n+1)$ .

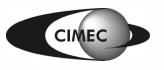

Integración numérica: Newton-Cotes vs Gauss Legendre

Integración exacta de un polinomio de grado 7  $\bullet$ 

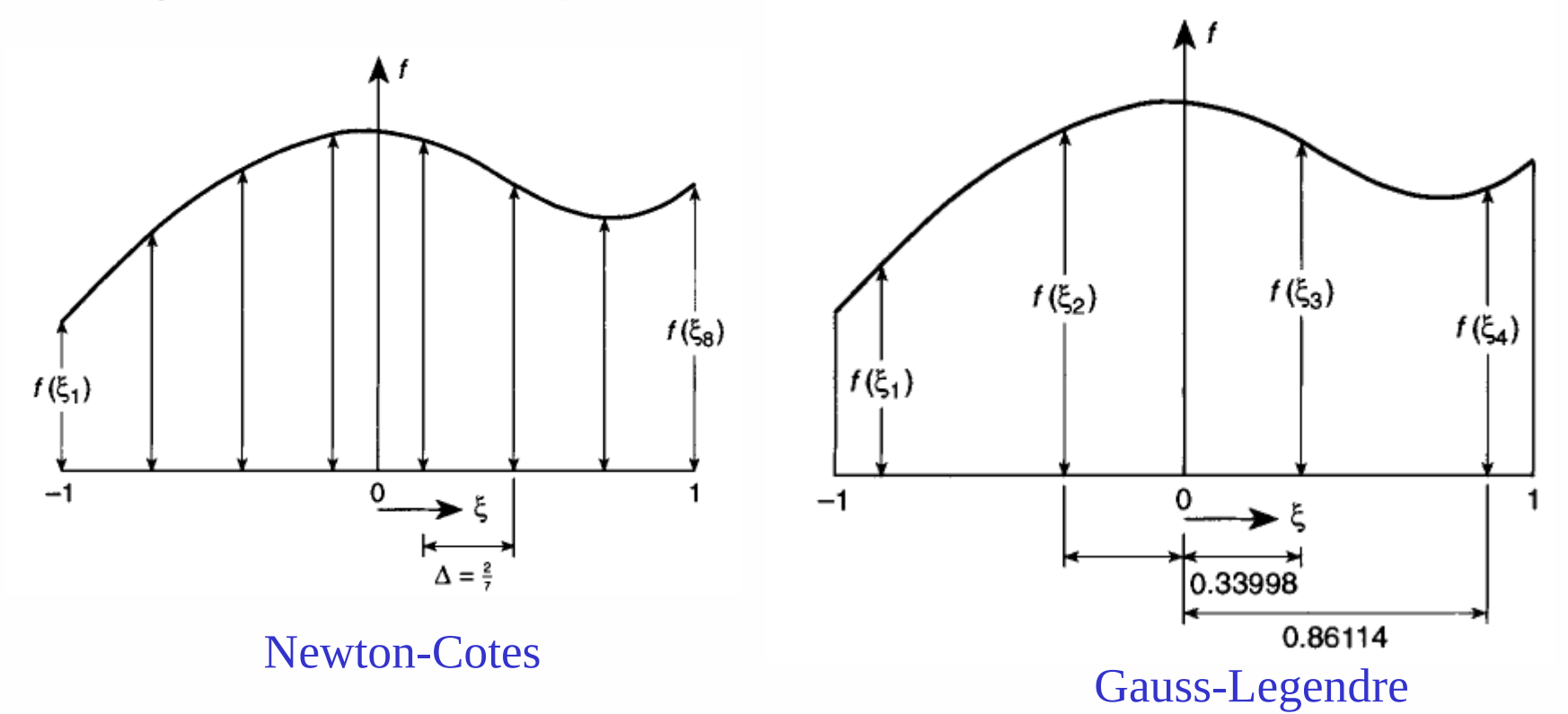

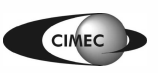

## Integración numérica de Gauss-Legendre

**Table 9.1** Abscissae and weight coefficients of the gaussian quadrature formula  $\int_{-1}^{1} f(x) dx = \sum_{j=1}^{n} H_i f(a_j)$ 

| $\pm a$               |       | H                     |
|-----------------------|-------|-----------------------|
|                       | $n=1$ |                       |
| 0                     |       | 2.000 000 000 000 000 |
|                       | $n=2$ |                       |
| $1/\sqrt{3}$          |       | 1.000 000 000 000 000 |
|                       | $n=3$ |                       |
| $\sqrt{0.6}$          |       | 5/9                   |
| 0.000 000 000 000 000 |       | 8/9                   |
|                       | $n=4$ |                       |
| 0.861 136 311 594 953 |       | 0.347854845137454     |
| 0.339 981 043 584 856 |       | 0.652 145 154 862 546 |
|                       | $n=5$ |                       |
| 0.906 179 845 938 664 |       | 0.236926885056189     |
| 0.538 469 310 105 683 |       | 0.478 628 670 499 366 |
| 0.000 000 000 000 000 |       | 0.56888888888889      |
|                       | $n=6$ |                       |
| 0.932 469 514 203 152 |       | 0.171 324 492 379 170 |
| 0.661 209 386 466 265 |       | 0.360 761 573 048 139 |
| 0.238 619 186 083 197 |       | 0.467913934572691     |
|                       | $n=7$ |                       |
| 0.949 107 912 342 759 |       | 0.129 484 966 168 870 |
| 0.741 531 185 599 394 |       | 0.279 705 391 489 277 |
| 0.405 845 151 377 397 |       | 0.381830050505119     |
| 0.000 000 000 000 000 |       | 0.417959183673469     |

## de los Elementos

 $\Gamma$ initog

27

Integración numérica en cuadrados (2D) y cubos (3D)

• Se aplican las reglas de integración numérica 1D en cada dirección.

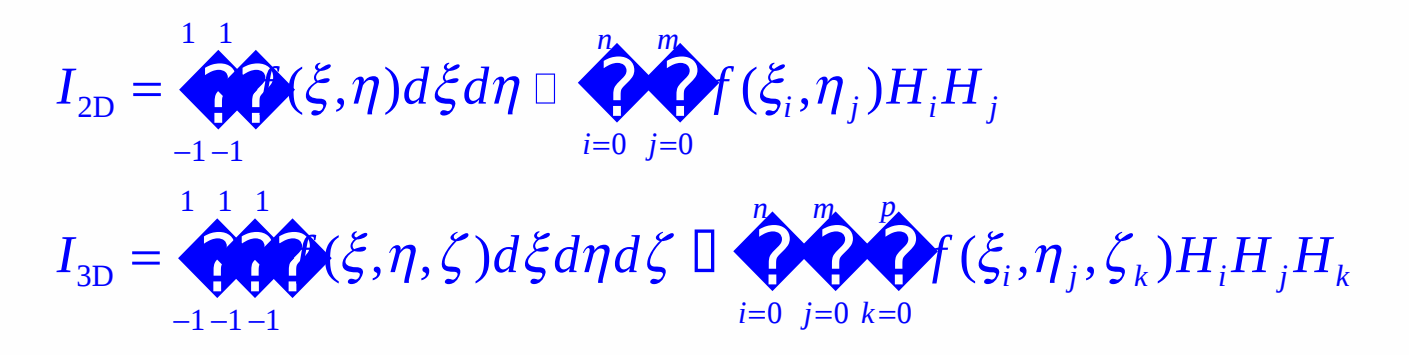

## Integración numérica en triángulos

#### Triangular Weights Figure coordinates Order Error Points  $R = O(h^2)$  $\frac{1}{3}, \frac{1}{3}, \frac{1}{3}$  $\sum (L_1, L_2) dL_1 dL_2$  $\mathbf{I}$ Linear a  $\frac{1}{2}, \frac{1}{2}, 0$ <br>0,  $\frac{1}{2}, \frac{1}{2}$ <br> $\frac{1}{2}, 0, \frac{1}{2}$  $\mathbb{D} \leftarrow \bigcirc f(L_1^j, L_2^j) H_i$ а  $R = O(h^3)$ b Quadratic  $\frac{1}{3}$  $\mathfrak c$  ${1,1,1}$ -끓 а  $R = O(h^4)$ Cubic  $0.6, 0.2, 0.2$ b  $0.2, 0.6, 0.2$  $\frac{25}{48}$ c  $0.2, 0.2, 0.6$ d  $\frac{1}{3}, \frac{1}{3}, \frac{1}{3}$ 0.2250000000 a  $\alpha_1, \beta_1, \beta_1$ ь 0.132 394 152 7  $\beta_1, \alpha_1, \beta_1$  $\pmb{c}$  $R = O(h^6)$ Quintic  $\beta_1, \beta_1, \alpha_1$ d  $\alpha_2, \beta_2, \beta_2$ e 0.125939 1805  $\beta_2, \alpha_2, \beta_2$ f  $\beta_2, \beta_2, \alpha_2$ with  $\alpha_1 = 0.0597158717$  $\beta_1 = 0.4701420641$  $\alpha_2 = 0.7974269853$  $\beta_2 = 0.1012865073$ Introduction de Astrocomo de los Elementos 29

#### Table 9.2 Numerical integration formulae for triangles

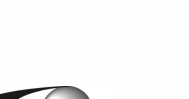

 $11-L$ 

 $\mathbf{0}$ 

 $j=0$ 

 $I = \bullet$ 

 $\Gamma$ initog

## Integración numérica en tetraedros

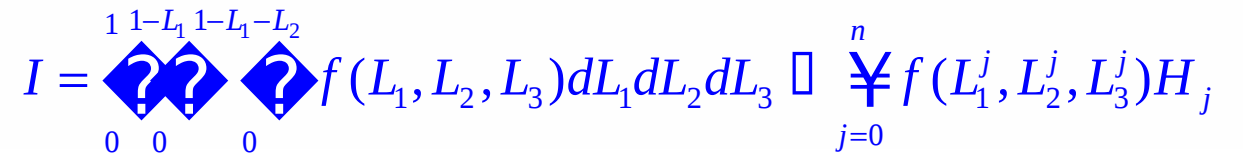

Table 9.3 Numerical integration formulae for tetrahedra

![](_page_29_Picture_92.jpeg)

![](_page_29_Picture_5.jpeg)

## Orden de integración numérica necesario

- Dado el costo computacional que implica un mayor número de puntos de integración, es conveniente determinar:
- 1. Menor orden de integración que no comprometa la convergencia.
- 2. Orden de integración necesario para mantener la misma tasa de convergencia que si se usara integración exacta.
- **Mínimo orden de integración para convergencia**: en un problema donde habrá convergencia si puede reproducirse cualquier valor constante de la *m*ésima derivada. Si *m*=1, ello requiere que el volumen del elemento sea calculado de manera exacta.
- **Orden de integración para no deteriorar la convergencia:** usando MEF standard (Galerkin), con interpolación polinomial de grado *p*, para problemas que involucren derivadas de orden *m*, el error es O(*h*<sup>2(p-m)+1</sup>). Si el error de integración es a lo sumo de ese orden, no se perderá convergencia.

![](_page_30_Figure_6.jpeg)